# PHYS 410/555 Computational Physics Solution of Non Linear Equations (a.k.a. Root Finding) (Reference Numerical Recipes, 9.0, 9.1, 9.4)

- We will consider two cases
	- 1.  $f(x) = 0$  "1-dimensional" 2.  $f(x) = 0$  "d-dimensional"  $\mathbf{x} \equiv [x_1, x_2, \ldots, x_d]$  $\mathbf{f} \equiv [f_1(x_1, x_2, \ldots, x_d), \ldots, f_d(x_1, x_2, \ldots, x_d)]$

### 1. Solving Nonlinear Equations in One Variable

• We have briefly discussed bisection (binary search), will consider one other technique: Newton's method (Newton-Raphson method).

### Preliminaries

• We want to find one or more roots of

$$
f(x) = 0\tag{1}
$$

We first note that any nonlinear equation in one unknown can be cast in this canonical form.

- Definition: Given a canonical equation,  $f(x) = 0$ , the residual of the equation for a given  $x$ -value is simply the function  $f$  evaluated at that value.
- $\bullet$  *Iterative technique:* Assume  $f(x) = 0$  has a root at  $x = x^*$ ; then consider sequence of estimates (iterates) of  $x^\star$ ,  $x^{(n)}$

$$
x^{(0)} \rightarrow x^{(1)} \rightarrow x^{(2)} \rightarrow \cdots \rightarrow x^{(n)} \rightarrow x^{(n+1)} \rightarrow \cdots \rightarrow x^{\star}
$$

 $\bullet$  Associated with the  $x^{(n)}$  are the corresponding residuals

$$
r^{(0)} \rightarrow r^{(1)} \rightarrow \cdots \rightarrow r^{(n)} \rightarrow r^{(n+1)} \rightarrow \cdots \rightarrow 0
$$
  
\n
$$
\parallel \qquad \qquad \parallel \qquad \qquad \parallel
$$
  
\n
$$
f(x^{(0)}) \qquad f(x^{(1)}) \qquad \qquad f(x^{(n)}) \qquad f(x^{(n+1)}) \qquad \qquad f(x^*)
$$
  
\n
$$
\boxed{\text{Locating a root } \equiv \text{Diving the residual to 0}}
$$

• Convergence: When we use an iterative technique, we have to decide when to stop the iteration. For root finding case, it is natural to stop when

$$
|\delta x^{(n)}| \equiv |x^{(n+1)} - x^{(n)}| \le \epsilon \tag{2}
$$

where  $\epsilon$  is a prescribed convergence criterion.

• A better idea is to use a "relativized"  $\delta x$ 

$$
\frac{|\delta x^{(n)}|}{|x^{(n+1)}|} \le \epsilon \tag{3}
$$

but we should "switch over" to "absolute" form (2) if  $|x^{(n+1)}|$ becomes "too small" (examples in on-line code).

• Motivation: Small numbers often arise from "unstable processes" (numerically sensitive), e.g.  $f(x+h) - f(x)$  as  $h \to 0$ , or from "zero crossings" in periodic solutions etc.—in such cases may not be possible and/or sensible to achieve stringent relative convergence criterion

- $\bullet$  Requires "good" initial guess,  $x^{(0)}$ ; "good" depends on specific nonlinear equation being solved
- Refer to Numerical Recipes for more discussion; we will assume that we have a good  $x^{(0)}$ , and will discuss one general technique for determining good initial estimate later.
- First consider a rather circuitous way of solving the "trivial" equation

$$
ax = b \quad \longrightarrow \quad f(x) = ax - b = 0 \tag{4}
$$

Clearly,  $f(x) = 0$  has the root

$$
x^* = \frac{b}{a} \tag{5}
$$

 $\bullet$  Consider, instead, starting with some initial guess,  $x^{(0)}$ , with residual

$$
r^{(0)} \equiv f(x^{(0)}) \equiv ax^{(0)} - b \tag{6}
$$

Then we can compute an improved estimate,  $x^{\left(1\right)}$ , which is actually the solution,  $x^{\star}$ , via

$$
x^{(1)} = x^{(0)} - \delta x^{(0)} = x^{(0)} - \frac{r^{(0)}}{f'(x^{(0)})} = x^{(0)} - \frac{f(x^{(0)})}{f'(x^{(0)})}
$$
(7)

"Proof":

$$
x^{(1)} = x^{(0)} - \frac{r^{(0)}}{a} = x^{(0)} - \frac{ax^{(0)} - b}{a} = \frac{b}{a}
$$
 (8)

• Graphically, we have

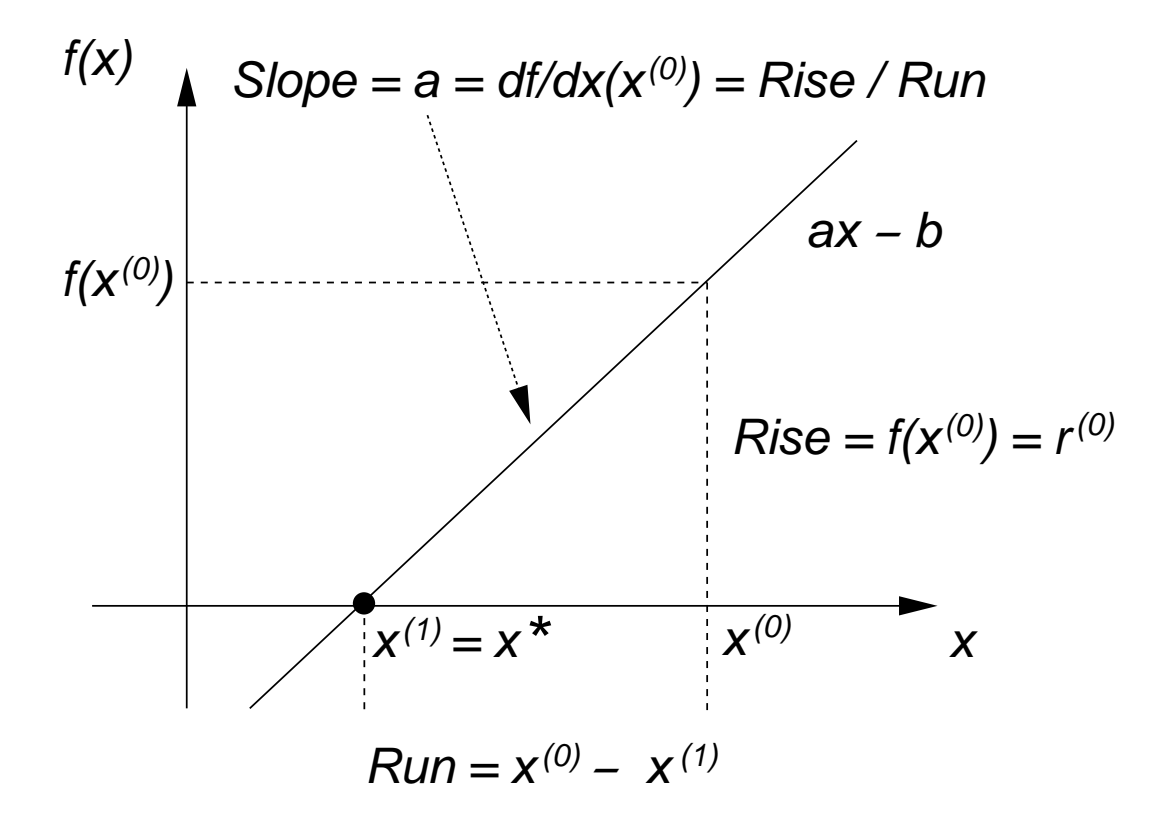

• Summary

$$
x^{(1)} = x^{(0)} - \delta x^{(0)} \tag{9}
$$

where  $\delta x^{(0)}$  satisfies

$$
f'(x^{(0)})\delta x^{(0)} = f(x^{(0)})\tag{10}
$$

or

$$
f'(x^{(0)})\delta x^{(0)} = r^{(0)}\tag{11}
$$

 $\bullet$  Equations (9-10) immediately generalize to non-linear  $f(x)$  and, in fact, are precisely Newton's method.

 $\bullet$  For a general nonlinear function,  $f(x)$ , we have, graphically

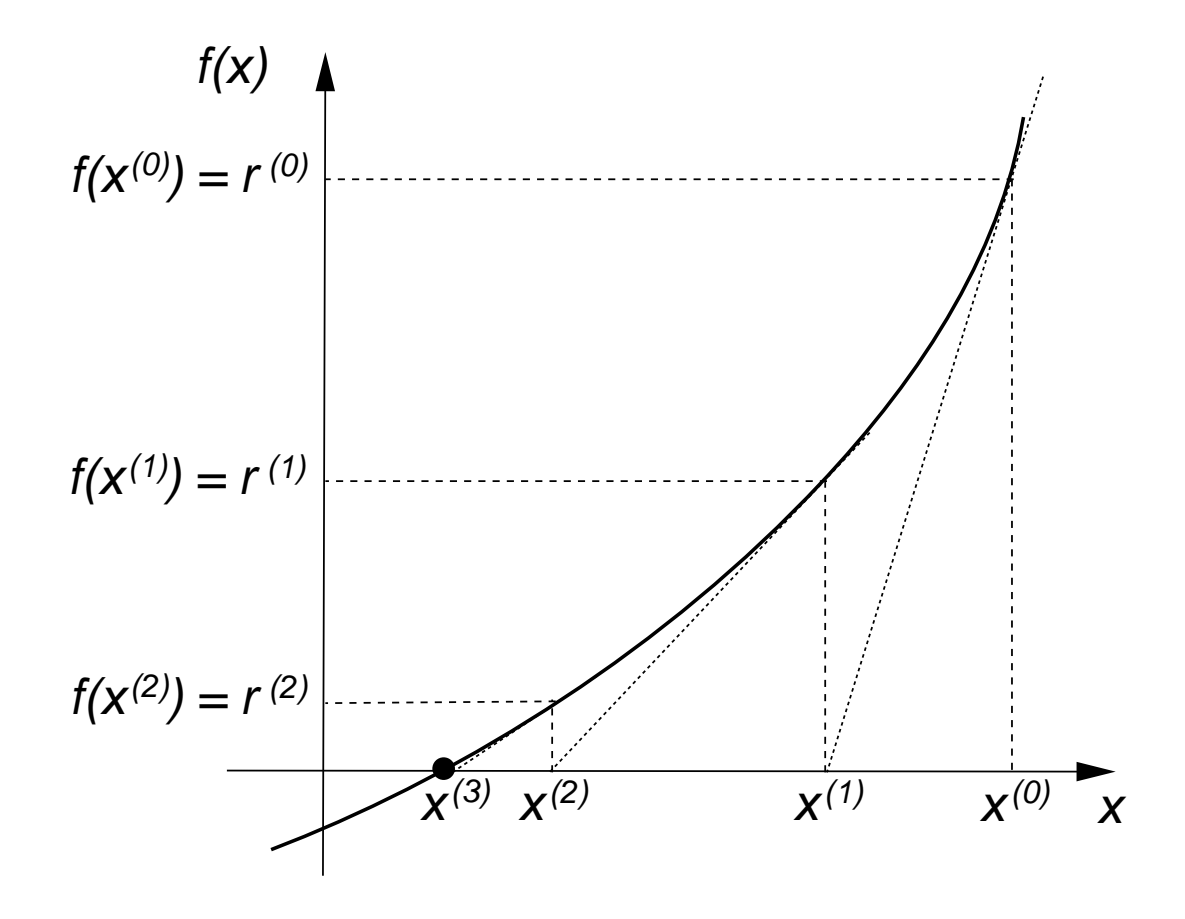

• Newton's method for  $f(x) = 0$ : Starting from some initial guess  $x^{(0)}$ , generate iterates  $x^{(n+1)}$  via

$$
x^{(n+1)} = x^{(n)} - \delta x^{(n)} \tag{12}
$$

$$
f'(x^{(n)})\delta x^{(n)} = r^{(n)} \equiv f(x^{(n)})
$$
 (13)

or more compactly

$$
x^{(n+1)} = x^{(n)} - \frac{f(x^{(n)})}{f'(x^{(n)})}
$$
(14)

• Convergence: When Newton's method converges, it does so rapidly; expect number of significant digits (accurate digits) in  $x^{(n)}$  to roughly *double* at each iteration (quadratic convergence)

• Example: "Square Roots"

$$
f(x) = x^2 - a = 0 \quad \longrightarrow \quad x^* = \sqrt{a} \tag{15}
$$

Application of (14) yields

$$
x^{(n+1)} = x^{(n)} - \frac{x^{(n)}^2 - a}{2x^{(n)}} \\
= \frac{2x^{(n)}^2 - (x^{(n)}^2 - a)}{2x^{(n)}} \\
= \frac{x^{(n)}^2 + a}{2x^{(n)}}
$$

which we can write as

$$
x^{(n+1)} = \frac{1}{2} \left( x^{(n)} + \frac{a}{x^{(n)}} \right) \tag{16}
$$

 $\bullet$  Try it manually, compute  $\sqrt{2} = 1.414$   $2135$   $6237$  using 12-digit arithmetic (hand calculator)

Iterate Sig. Figs

$$
f_{\rm{max}}
$$

$$
x^{(0)} = 1.5
$$

$$
x^{(1)} = \frac{1}{2} (1.5 + 2.0/1.5) = 1.416 \ 6666 \ 6667
$$

$$
x^{(2)} = \frac{1}{2} (1.416 \dots + 2.0/1.416 \dots) = 1.414 \ 2156 \ 8628 \tag{6}
$$

$$
x^{(3)} = \frac{1}{2} \left( 1.4142 \dots + 2.0/1.4142 \dots \right) = 1.414 \ 2135 \ 6238 \tag{11}
$$

Alternate Derivation of Newton's Method (Taylor series)

• Again, let  $x^*$  be a root of  $f(x) = 0$ , then

$$
0 = f(x^*) = f(x^{(n)}) + (x^* - x^{(n)})f'(x^{(n)}) + O((x^* - x^{(n)})^2)
$$
 (17)

Neglecting the higher order terms, we have

$$
0 \approx f(x^{(n)}) + (x^* - x^{(n)})f'(x^{(n)})
$$
\n(18)

Now, treating the last expression as an equation, and replacing  $x^{\left(n\right)}$  with the new iterate,  $x^{\left(n+1\right)}$ , we obtain

$$
0 = f(x^{(n)}) + (x^{(n+1)} - x^{(n)})f'(x^{(n)})
$$
\n(19)

or

$$
x^{(n+1)} = x^{(n)} - \frac{f(x^{(n)})}{f'(x^{(n)})}
$$
(20)

as previously.

# 2. Newton's Method for Systems of Equations

• We now want to solve

$$
\mathbf{f}(\mathbf{x}) = \mathbf{0} \tag{21}
$$

where

$$
\mathbf{x} = (x_1, x_2, \dots, x_d) \tag{22}
$$

$$
\mathbf{f} = (f_1(\mathbf{x}), f_2(\mathbf{x}), \dots, f_d(\mathbf{x}))
$$
 (23)

• Example  $(d = 2)$ :

$$
\sin(xy) = \frac{1}{2} \tag{24}
$$

$$
y^2 = 6x + 2 \tag{25}
$$

In terms of our canonical notation, we have

$$
\mathbf{x} \equiv (x, y) \tag{26}
$$

$$
\mathbf{f} \equiv (f_1(\mathbf{x}), f_2(\mathbf{x})) \tag{27}
$$

$$
f_1(\mathbf{x}) = f_1(x, y) = \sin(xy) - \frac{1}{2}
$$
 (28)

$$
f_2(\mathbf{x}) = f_2(x, y) = y^2 - 6x - 2 \tag{29}
$$

• The method is again iterative, we start with some initial guess,  $\mathbf{x}^{(0)}$ , then generate iterates

$$
\mathbf{x}^{(0)} \to \mathbf{x}^{(1)} \to \mathbf{x}^{(2)} \to \cdots \to \mathbf{x}^{(n)} \to \mathbf{x}^{(n+1)} \to \cdots \to \mathbf{x}^{\star}
$$

where  $x^*$  is a solution of  $(21)$ 

- $\bullet$  *Note:* The task of determining a good initial estimate  $\mathbf{x}^{(0)}$  in the  $d$ -dimensional case is even more complicated than it is for the case of a single equation—again we will *assume* that  $\mathbf{x}^{(0)}$  *is* a good initial guess, and that  $f(x)$  is sufficiently well-behaved that Newton's method will provide a solution (i.e. will converge).
- $\bullet$  As we did with the scalar (1-d) case, with any estimate,  $\mathbf{x}^{(n)}$ , we associate the *residual vector*,  $\mathbf{r}^{(n)}$ , defined by

$$
\mathbf{r}^{(n)} \equiv \mathbf{f}(\mathbf{x}^{(n)})\tag{30}
$$

 $\bullet$  The analogue of  $f'(x)$  in this case is the *Jacobian matrix*, **J**, of first derivatives. Specifically, J has elements  $J_{ij}$  given by

$$
J_{ij} = \frac{\partial f_i}{\partial x_j} \tag{31}
$$

• For our current example we have

$$
f_1(x, y) = \sin(xy) - \frac{1}{2}
$$

$$
f_2(x, y) = y^2 - 6x - 2
$$

$$
\mathbf{J} = \begin{bmatrix} \frac{\partial f_1}{\partial x} & \frac{\partial f_1}{\partial y} \\ \frac{\partial f_2}{\partial x} & \frac{\partial f_2}{\partial y} \end{bmatrix} = \begin{bmatrix} y \cos(xy) & x \cos(xy) \\ -6 & 2y \end{bmatrix}
$$

• We can now derive the multi-dimensional Newton iteration, by considering a multivariate Taylor series expansion, paralleling what we did in the 1-d case:

$$
\mathbf{0} = \mathbf{f}(\mathbf{x}^*) = \mathbf{f}(\mathbf{x}^{(n)}) + \mathbf{J}[\mathbf{x}^{(n)}] \cdot (\mathbf{x}^* - \mathbf{x}^{(n)}) + O((\mathbf{x}^* - \mathbf{x}^{(n)})^2)
$$
(32)

where the notation  $\mathbf{J}[\mathbf{x}^{(n)}]$  means we evaluate the Jacobian matrix at  $\mathbf{x} = \mathbf{x}^{(n)}$ .

Dropping higher order terms, and replacing  $\mathbf{x}^{\star}$  with  $\mathbf{x}^{(n+1)}$ , we have

$$
\mathbf{0} = \mathbf{f}(\mathbf{x}^{(n)}) + \mathbf{J}[\mathbf{x}^{(n)}](\mathbf{x}^{(n+1)} - \mathbf{x}^{(n)})
$$
(33)

Defining  $\delta {\bf x}^{(n)}$  via

$$
\delta \mathbf{x}^{(n)} \equiv -(\mathbf{x}^{(n+1)} - \mathbf{x}^{(n)}) \tag{34}
$$

the  $d$ -dimensional Newton iteration is given by

$$
\mathbf{x}^{(n+1)} = \mathbf{x}^{(n)} - \delta \mathbf{x}^{(n)} \tag{35}
$$

where the update vector,  $\delta\mathbf{x}^{(n)}$ , satisfies the  $d\times d$  linear system

$$
\mathbf{J}[\mathbf{x}^{(n)}] \, \delta \mathbf{x}^{(n)} = \mathbf{f}(\mathbf{x}^{(n)}) \tag{36}
$$

 $\bullet$  Again note that the Jacobian matrix,  $\mathbf{J}[\mathbf{x}^{(n)}]$ , has elements

$$
J_{ij}[\mathbf{x}^{(n)}] = \frac{\partial f_i}{\partial x_j}\bigg|_{\mathbf{x} = \mathbf{x}^{(n)}}\tag{37}
$$

• At each step of the Newton iteration, the linear system (36) can, of course, be solved using an appropriate linear solver (e.g. general, tridiagonal, or banded).

General Structure of a Multidimensional Newton Solver

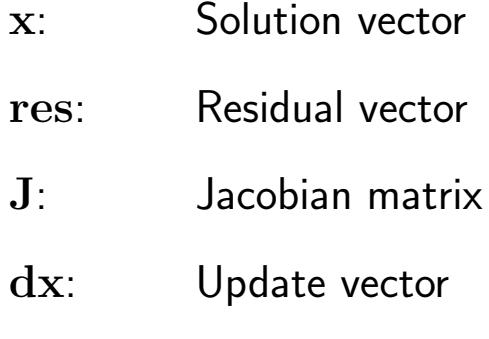

 $\mathbf{x}=\mathbf{x}^{(0)}$ do while  $\|\mathrm{d} \mathbf{x}\|_2 > \epsilon$ do  $i = 1$ , neq  $res(i) = f_i(x)$ do j = 1 , neq  $\mathtt{J}(\mathtt{i},\mathtt{j})=[\partial f_i/\partial x_j](\mathbf{x})$ end do end do  $dx = solve(J dx = res)$  $\mathbf{x} = \mathbf{x} - \mathbf{dx}$ end do

## Finite Difference Example: Non-Linear BVP

• Consider the nonlinear two-point boundary value problem

$$
u(x)_{xx} + (uu_x)^2 + \sin(u) = F(x)
$$
 (38)

which is to be solved on the interval

$$
0 \le x \le 1 \tag{39}
$$

with the boundary conditions

$$
u(0) = u(1) = 0 \tag{40}
$$

• As we did for the case of the linear BVP, we will approximately solve this equation using  $O(h^2)$  finite difference techniques. As usual we introduce a uniform finite difference mesh:

$$
x_j \equiv (j-1)h
$$
  $j = 1, 2, \cdots N$   $h \equiv (N-1)^{-1}$  (41)

 $\bullet$  Then, using the standard  $O(h^2)$  approximations to the first and second derivatives

$$
u_x(x_j) = \frac{u_{j+1} - u_{j-1}}{2h} + O(h^2)
$$
 (42)

$$
u_{xx}(x_j) = \frac{u_{j+1} - 2u_j + u_{j-1}}{h^2} + O(h^2)
$$
 (43)

the discretized version of (38-40) is

$$
\frac{u_{j+1} - 2u_j + u_{j-1}}{h^2} + (u_j)^2 \left[ \frac{u_{j+1} - u_{j-1}}{2h} \right]^2 + \sin(u_j) - F_j = 0; \nj = 2...N - 1
$$
\n(44)

$$
u_1 = 0 \tag{45}
$$

$$
u_N = 0 \tag{46}
$$

Note that we have cast the discrete equations in the canonical form  $f(u) = 0$ 

- In order to apply Newton's method to the algebraic equations (45- 46), we must compute the Jacobian matrix elements of the system.
- We first observe that due to the "nearest-neighbor" couplings of the unknowns  $u_j$  via the approximations (42-43), the Jacobian matrix is *tridiagonal* in this case.

• For the *interior* grid points,  $j = 2...N$ , corresponding to rows  $2...N$  of the matrix, we have the following non-zero Jacobian elements:

$$
J_{j,j} = -\frac{2}{h^2} + 2u_j \left[ \frac{u_{j+1} - u_{j-1}}{2h} \right]^2 + \cos(u_j) \tag{47}
$$

$$
J_{j,j-1} = \frac{1}{h^2} - (u_j)^2 \frac{u_{j+1} - u_{j-1}}{2h^2}
$$
 (48)

$$
J_{j,j+1} = \frac{1}{h^2} + (u_j)^2 \frac{u_{j+1} - u_{j-1}}{2h^2}
$$
 (49)

• For the boundary points,  $j = 1$  and  $j = N$ , corresponding to the first and last row, respectively, of J, we have

$$
J_{1,1} = 1 \t\t(50)
$$

$$
J_{1,2} = 0 \tag{51}
$$

and

$$
J_{N,N} = 1 \tag{52}
$$

$$
J_{N,N-1} = 0 \tag{53}
$$

• Note that these last expressions correspond to the "trivial" equations

$$
f_1 = u_1 = 0 \tag{54}
$$

$$
f_N = u_N = 0 \tag{55}
$$

which have associated residuals

$$
r_1^{(n)} = u_1^{(n)} \tag{56}
$$

$$
r_N^{(n)} = u_N^{(n)} \tag{57}
$$

- $\bullet$  Observe that if we initialize  $u_1^{(0)}=0$  and  $u_N^{(0)}=0$ , then we will *automatically* have  $\delta u_1^{(n)}=\delta u_N^{(n)}=0$ , which will yield  $u_1^{(n)}=0$ and  $u^{(n)}_N=0$  as desired.
- This is an example of the general procedure we have seen previously for imposing Dirichlet conditions; namely the conditions are implemented as "trivial" (linear) equations (but it is, of course, absolutely crucial to implement them *properly* in this fashion!)
- Testing procedure: We adopt the same technique used for the linear BVP case—we specify  $u(x)$ , then compute the function  $F(x)$  that is required to satisfy (38);  $F(x)$  is then supplied as input to the code, and we ensure that as  $h \to 0$  we observe second order convergence of the computed finite difference solution  $\hat{u}(x)$ to the continuum solution  $u(x)$ .
- Example: Taking

$$
u(x) = \sin(4\pi x) \equiv \sin(\omega x) \tag{58}
$$

then

$$
F(x) = u_{xx} + (uu_x)^2 + \sin(u)
$$
\n
$$
= -\omega^2 \sin(\omega x) + \omega^2 \sin^2(\omega x) \cos^2(\omega x) + \sin(\sin(\omega x))
$$
\n(59)

• We note that due to the nonlinearity of the system, we will actually find multiple solutions, depending on how we initialize the Newton iteration; this is illustrated with the on-line code nlbvp1d.

### 3. Determining Good Initial Guesses: Continuation

• It is often the case that we will want to solve nonlinear equations of the form

$$
\mathbf{N}(\mathbf{x}; \bar{\mathbf{p}}) = 0 \tag{60}
$$

where we have adopted the notation  $\mathbf{N}(\cdot\cdot\cdot)$  to emphasize that we are dealing with a nonlinear system. Here  $\mathbf{x} = (x_1, x_2 \dots x_d)$ is, as previously, a vector of unknowns, with  $\mathbf{x} = \mathbf{x}^*$  a solution of (60).

- The quantity  $\bar{p}$  in (60) is another vector, of length  $m$ , which enumerates any additional parameters (generally adjustable) that enter into the problem; these could include: coupling constants, rate constants, "perturbation" amplitudes etc.
- The nonlinearity of any particular system of the form (60) may make it very difficult to compute  $\mathbf{x}^{\star}$  without a good initial estimate  $\mathbf{x}^{(0)}$ ; in such cases, the technique of *continuation* often provides the means to generate such an estimate.

• Continuation: The basic idea underlying continuation is to "sneak up" on the solution by introducing an additional parameter,  $\epsilon$  (the continuation parameter), so that by continuously varying  $\epsilon$  from 0 to 1 (by convention), we vary from:

1. A problem that we know how to solve, or for which we already have a solution.

to

2. The problem of interest.

• Schematically we can sketch the following picture:

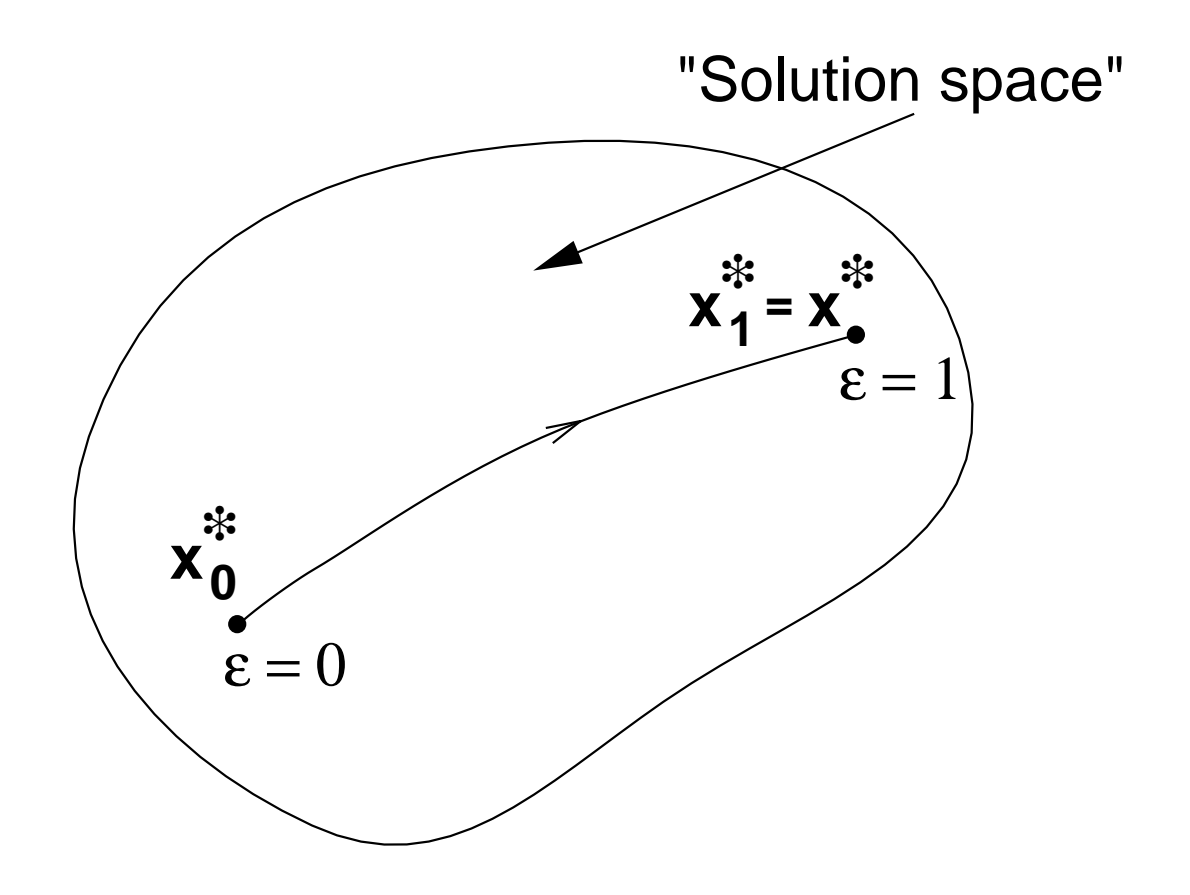

• Note that we thus consider a *family* of problems

$$
\mathbf{N}_{\epsilon}(\mathbf{x};\bar{\mathbf{p}}) = 0 \tag{61}
$$

with corresponding solutions

$$
\mathbf{x}_{\epsilon} = \mathbf{x}_{\epsilon}^{\star} \tag{62}
$$

- The efficacy of continuation generally depends on two crucial points:
	- $\mathbf{1.} \ \mathbf{N}_0(\mathbf{x};\bar{\mathbf{p}})$  has a known or easily calculable root at  $\mathbf{x}^{\star}_0$  $\check{0}$ .
	- 2. Can often choose  $\Delta \epsilon$  judiciously (i.e. sufficiently small) so that

$$
\mathbf{x}^\star_{\epsilon-\Delta\epsilon}
$$

is a "good enough" initial estimate for

$$
\mathbf{N}_{\epsilon}(\mathbf{x};\bar{\mathbf{p}})=0
$$

• Again, schematically, we have

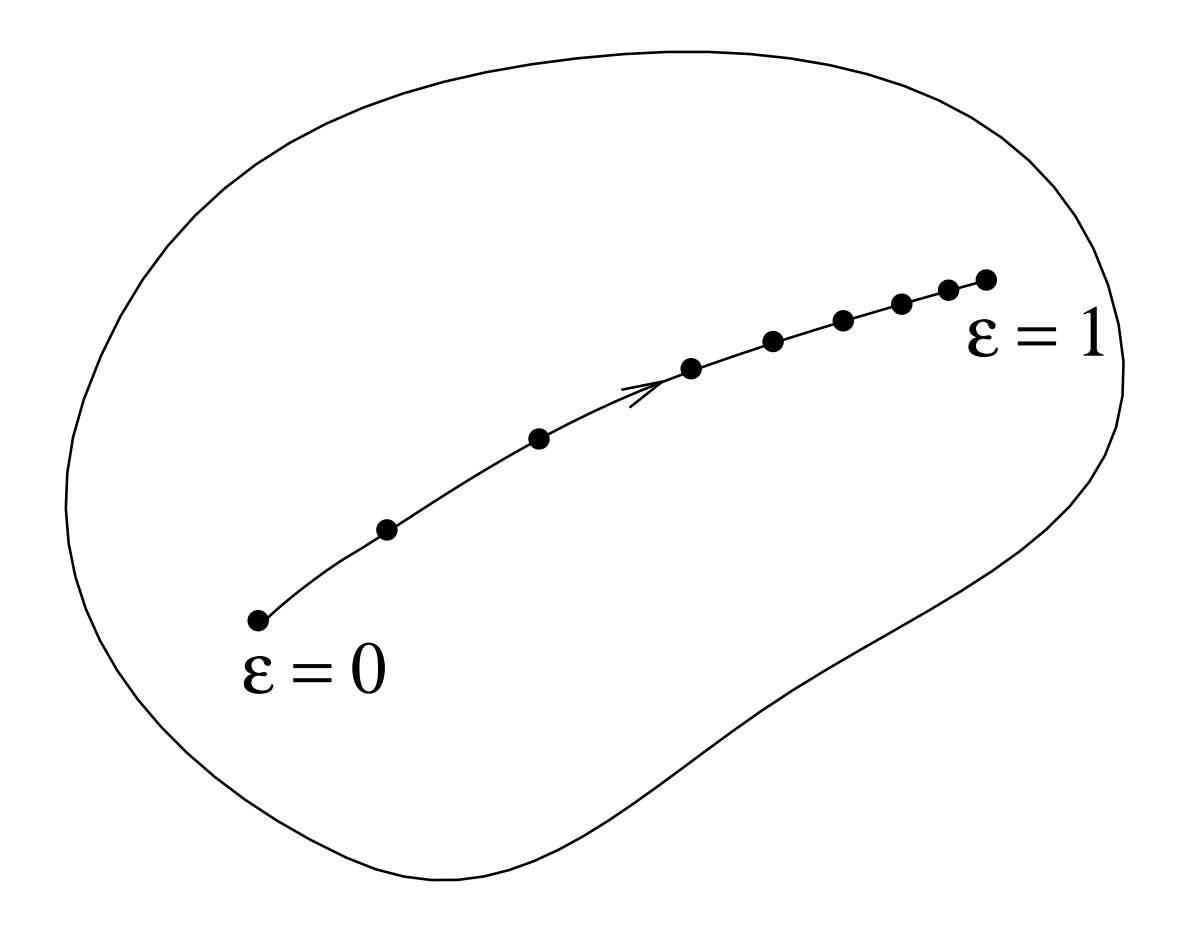

where we note that we may have to adjust (adapt)  $\Delta \epsilon$  as the continuation proceeds.

#### Continuation: Summary and Comments

- Solve sequence of problems with  $\epsilon = 0, \epsilon_2, \epsilon_3 \ldots 1$  using previous solution as initial estimate for each  $\epsilon \neq 0$ .
- Will generally have to tailor idea on a case-by-case basis.
- Can often identify  $\epsilon$  with one of the  $p_i$  (intrinsic problem parameters) per se.
- The first problem,  $N_0(x, \bar{p}) = 0$ , can frequently be chosen to be linear, and therefore "easy" to solve, modulo sensitivity/poor conditioning.
- For time-dependent problems, time evolution often provides "natural" continuation;  $\epsilon \to t$ , and we can use  $\mathbf{x}^\star(t\!-\!\Delta t)$  as the initial estimate  $\mathbf{x}^{(0)}(t)$ .